## Manual de usuario

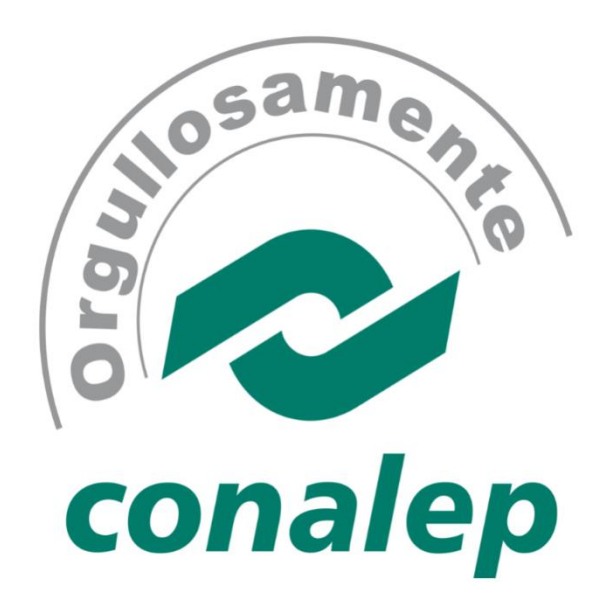

# Reinscripción en Línea 2017

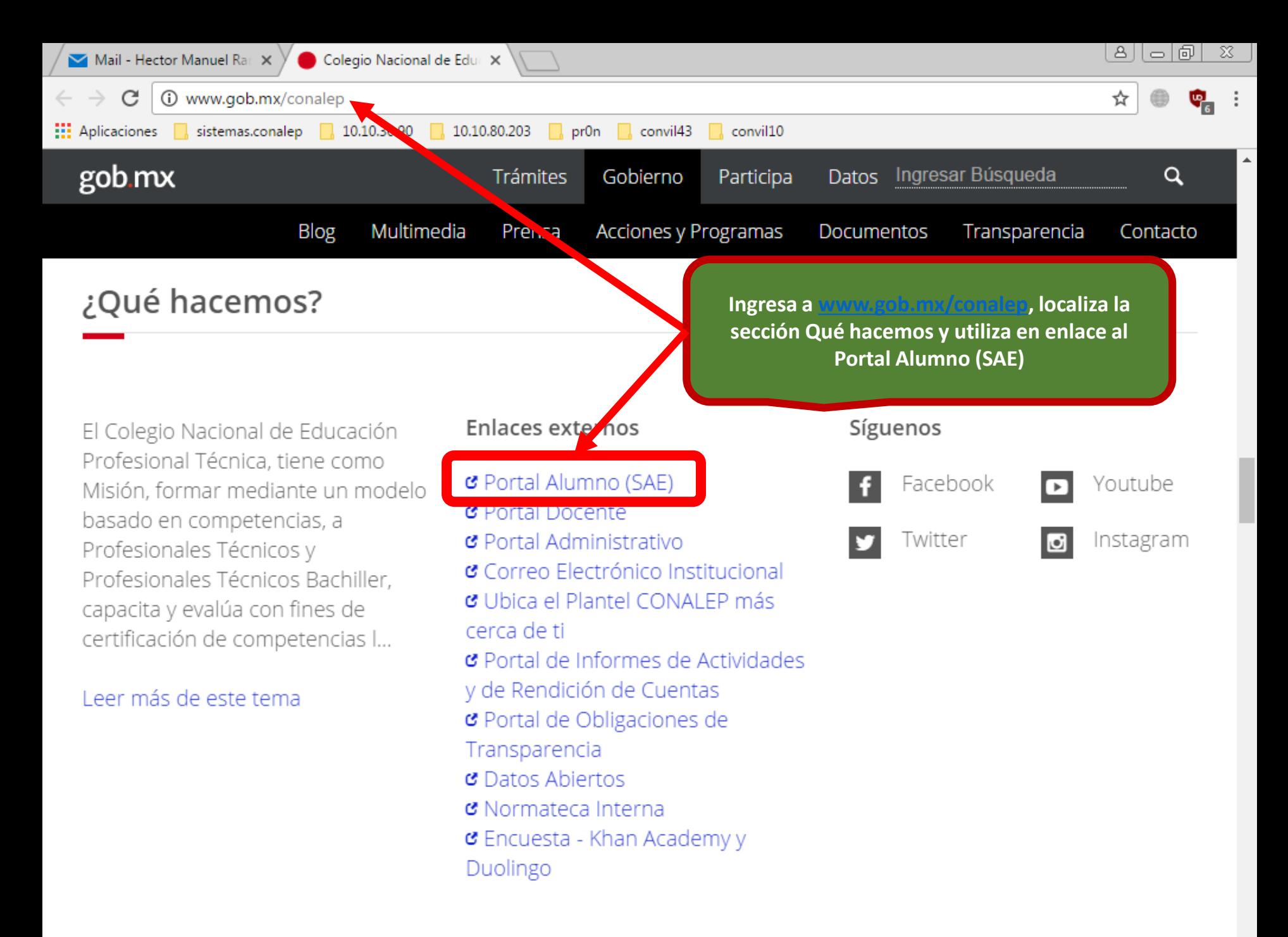

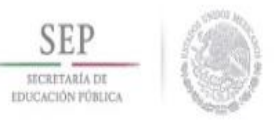

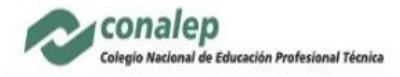

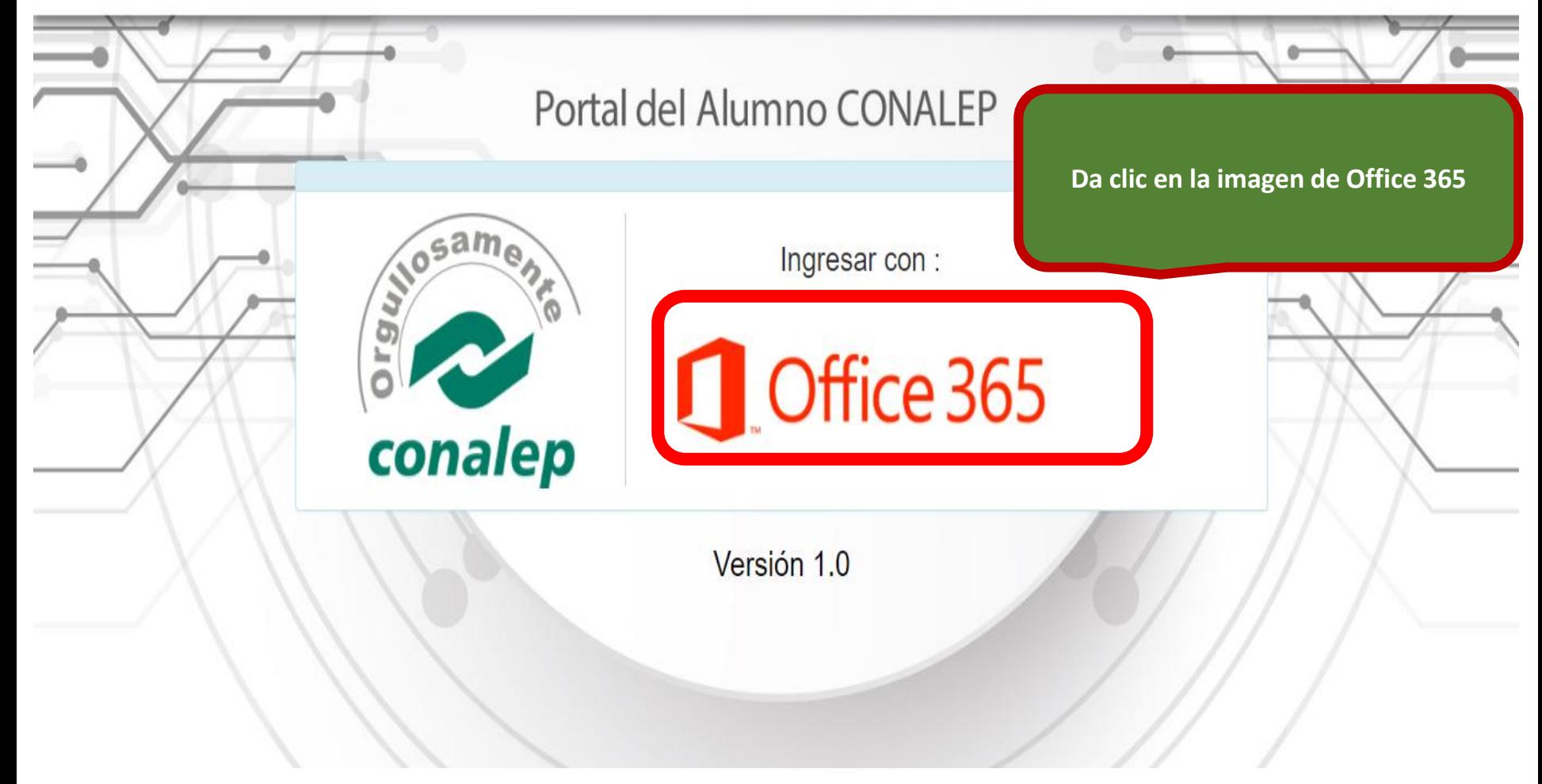

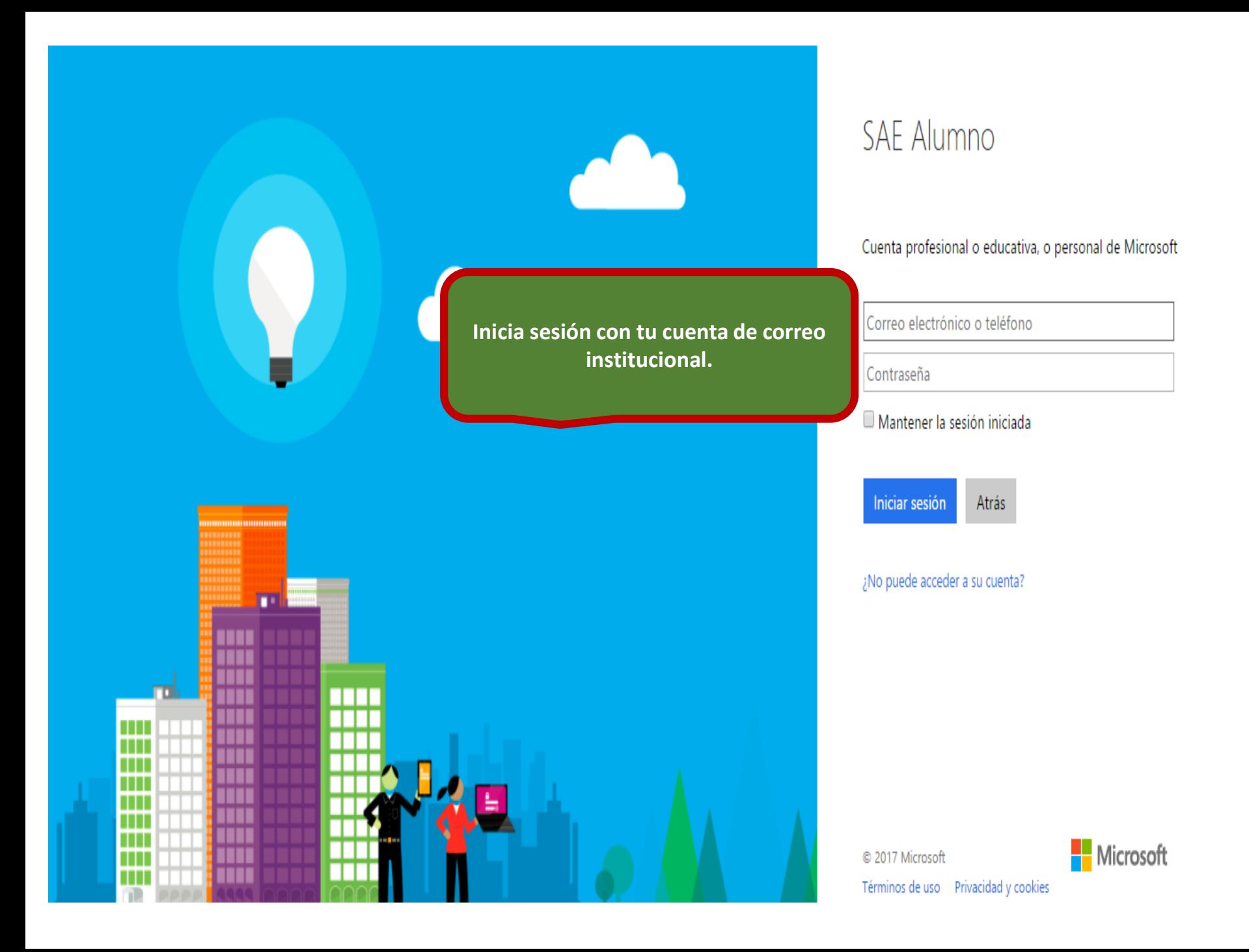

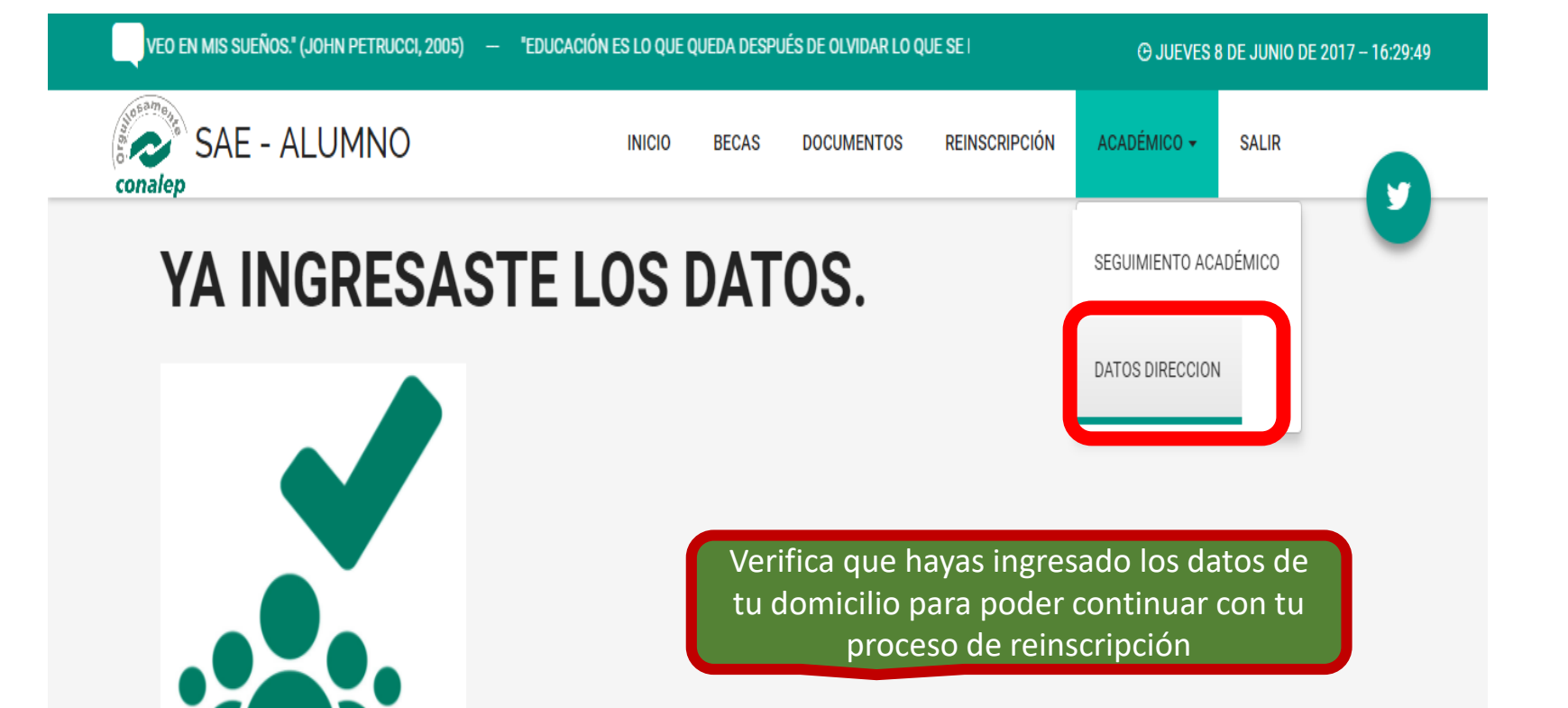

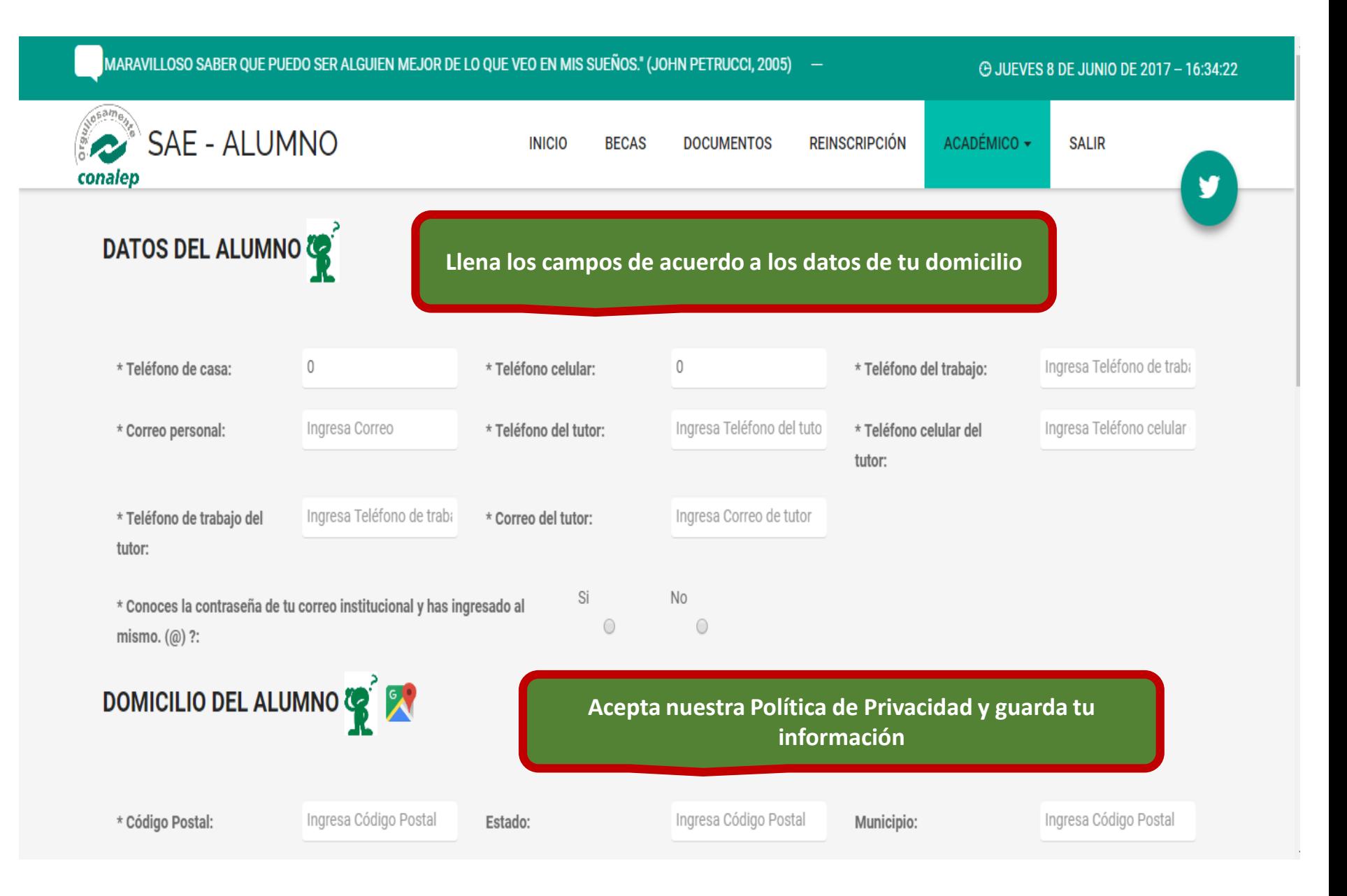

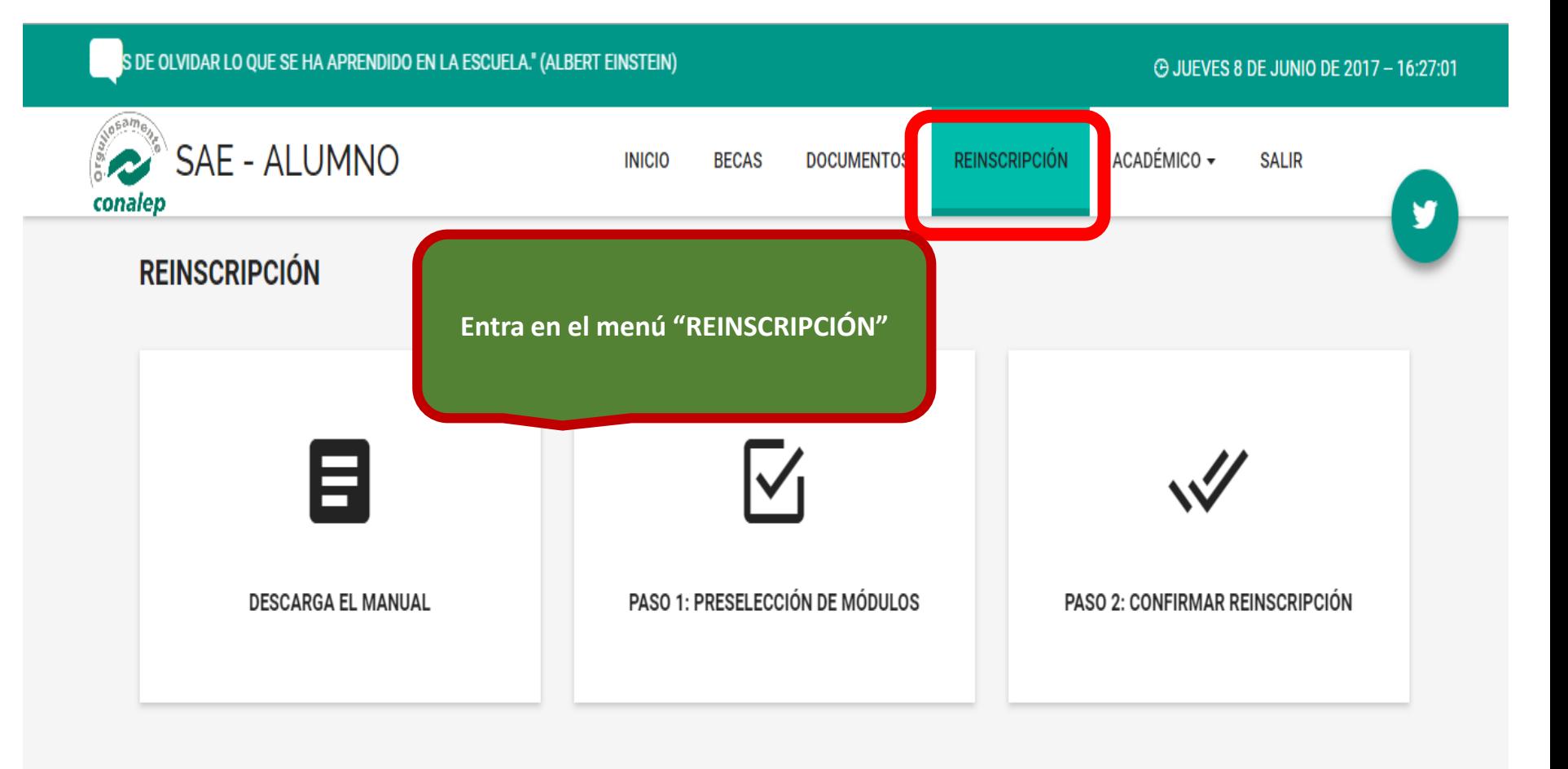

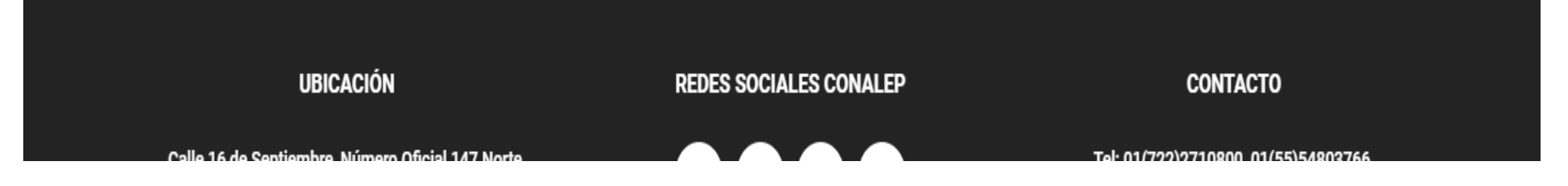

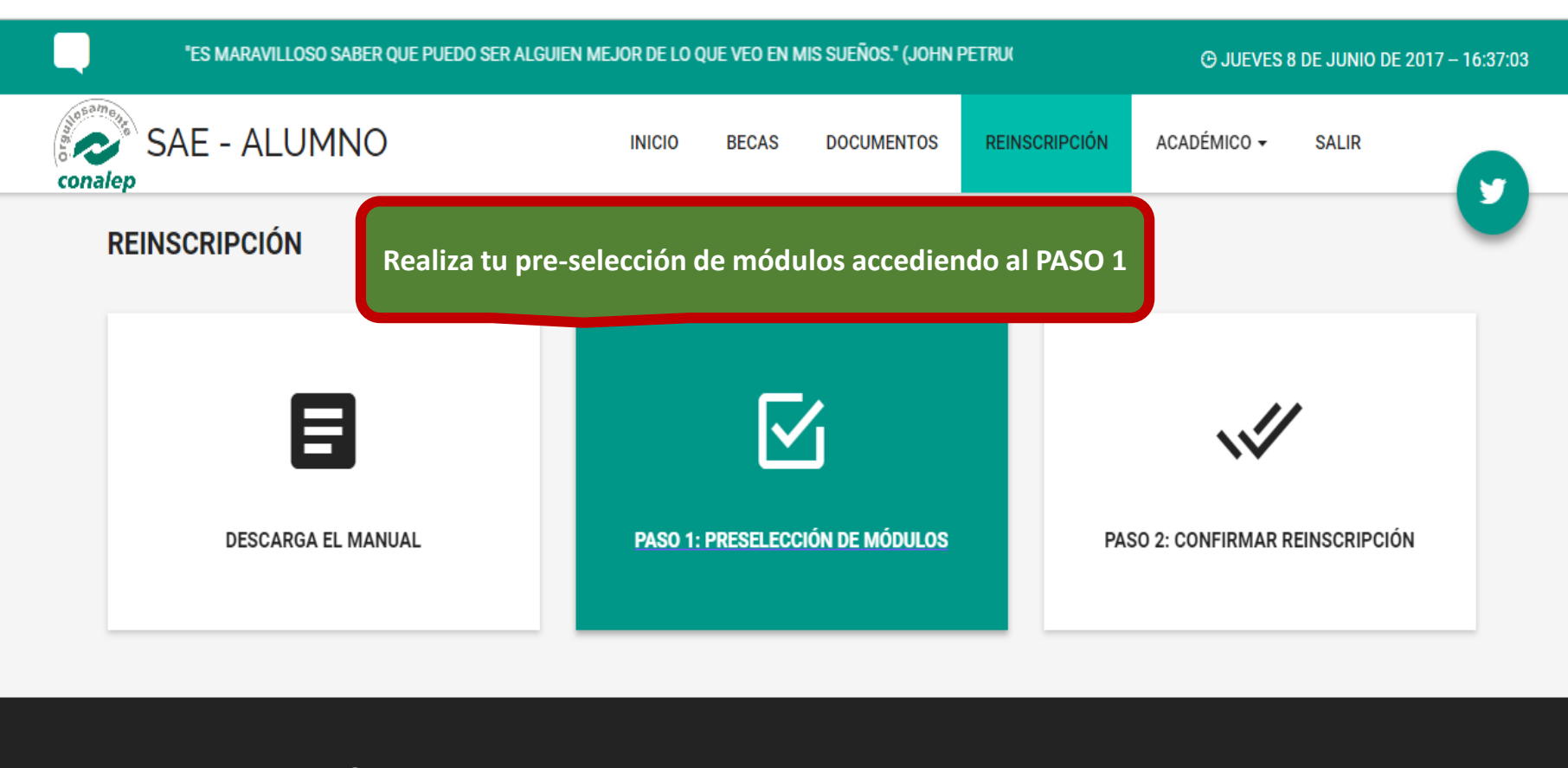

#### **UBICACIÓN**

Calle 16 de Septiembre, Número Oficial 147 Norte, Colonia Lázaro Cárdenas, Municipio de Metepec, Estado de México C P 52148

https://sistemas.conalep.edu.mx:38383/SAEAlumno/portal.do?do=index#

#### **REDES SOCIALES CONALEP**

 $\mathbf{0}$   $\mathbf{0}$   $\mathbf{0}$   $\mathbf{0}$ 

**CONTACTO** 

Tel: 01(722)2710800, 01(55)54803766 Mail: contacto@conalep.edu.mx

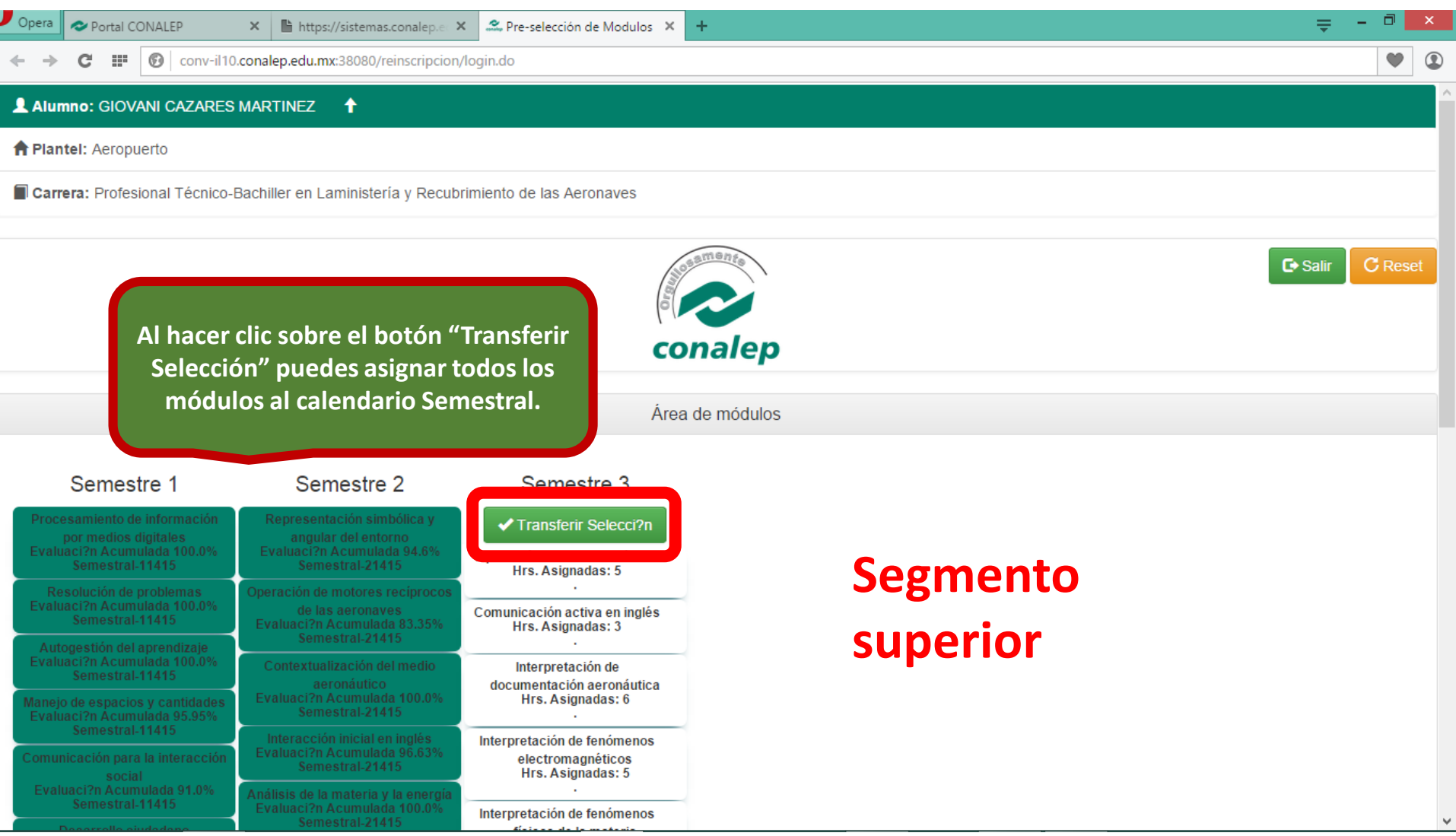

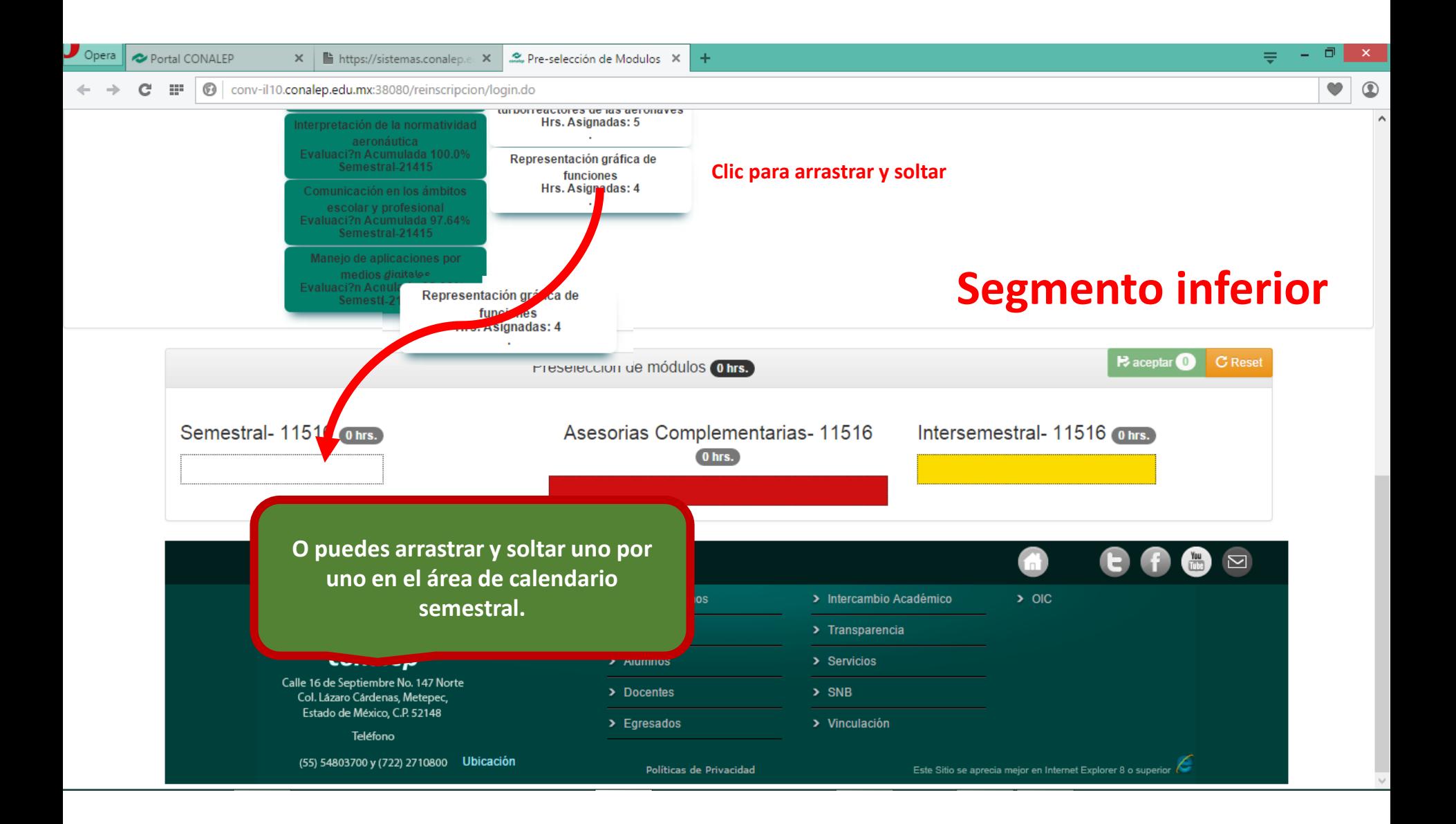

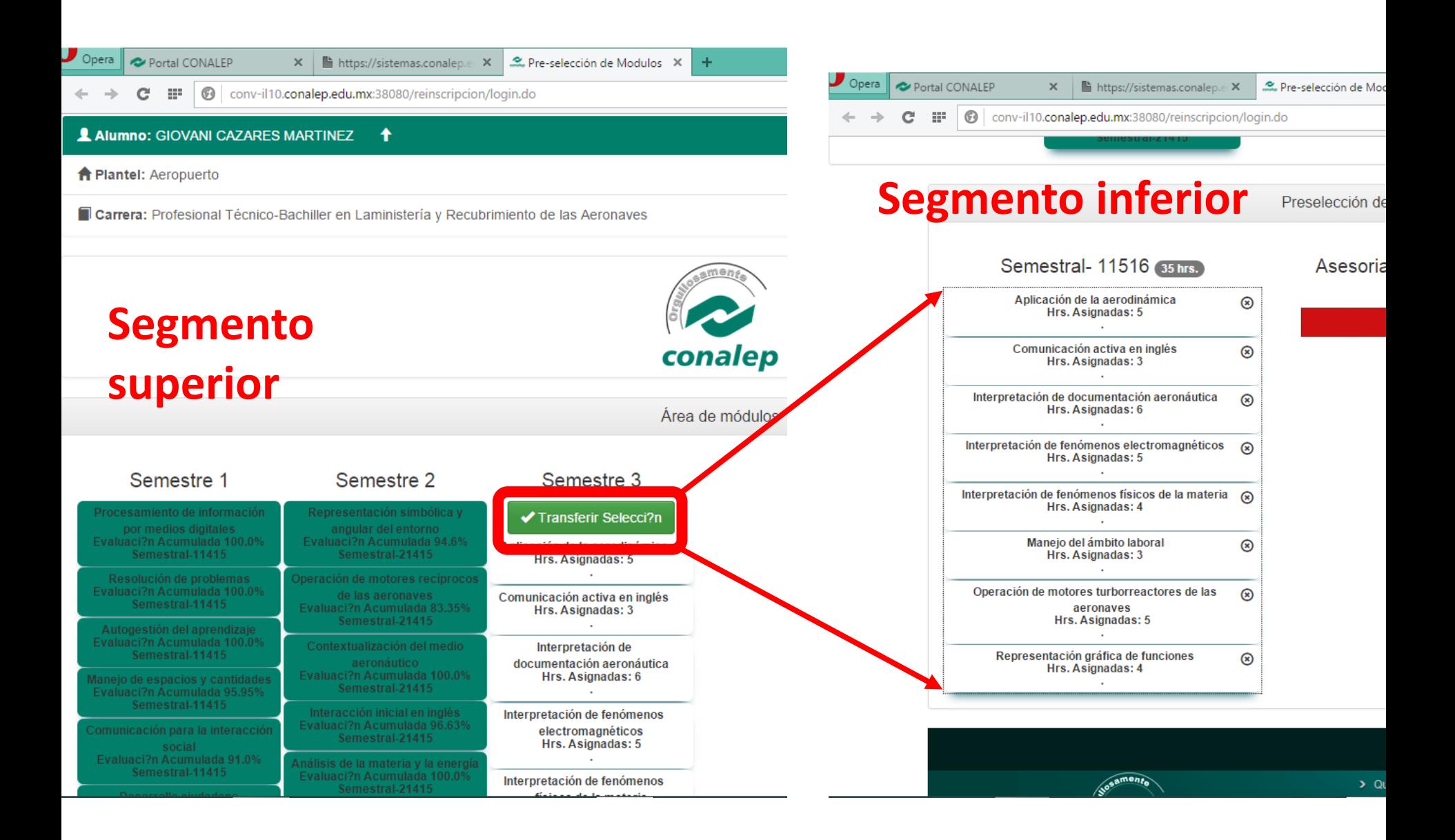

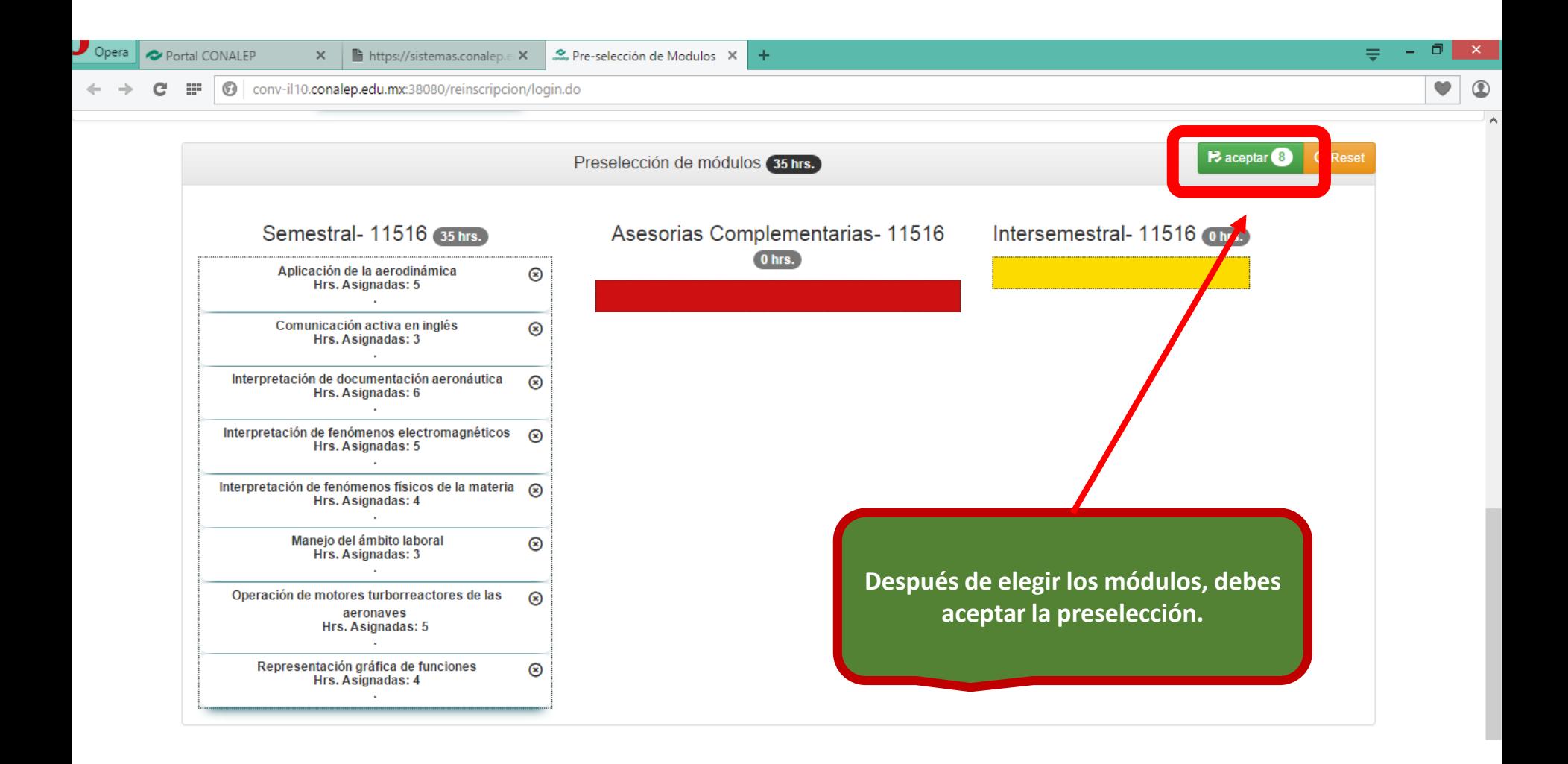

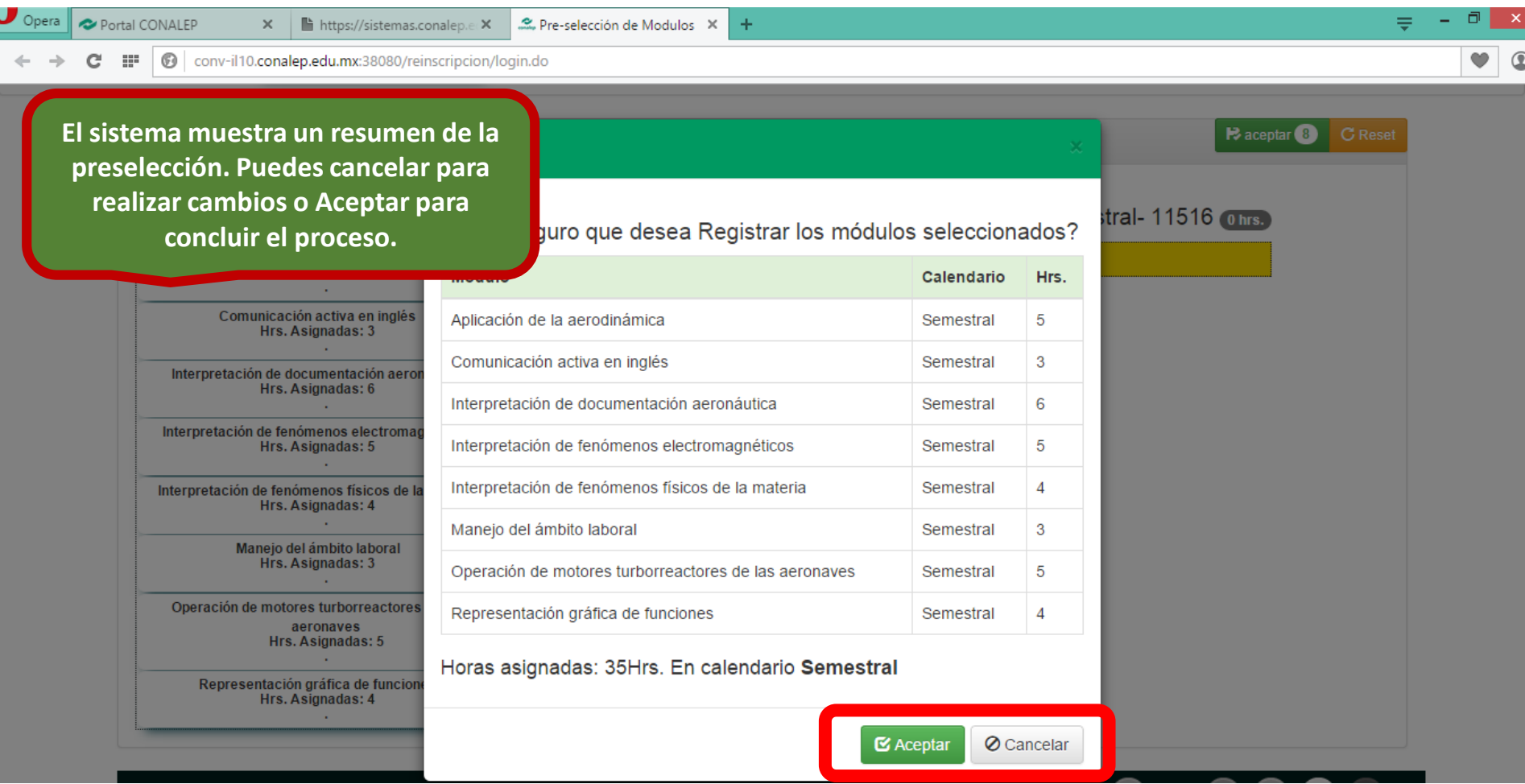

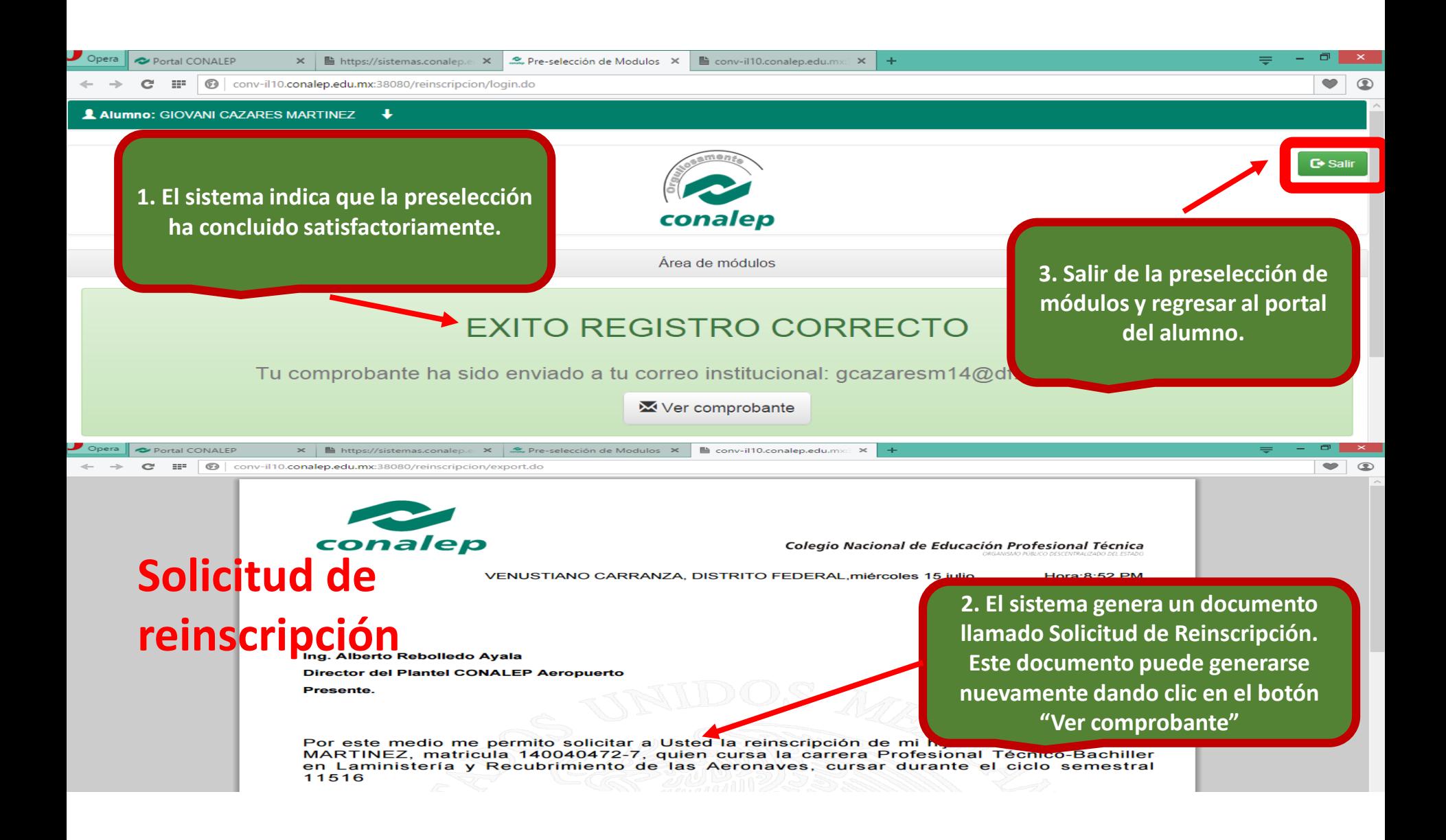

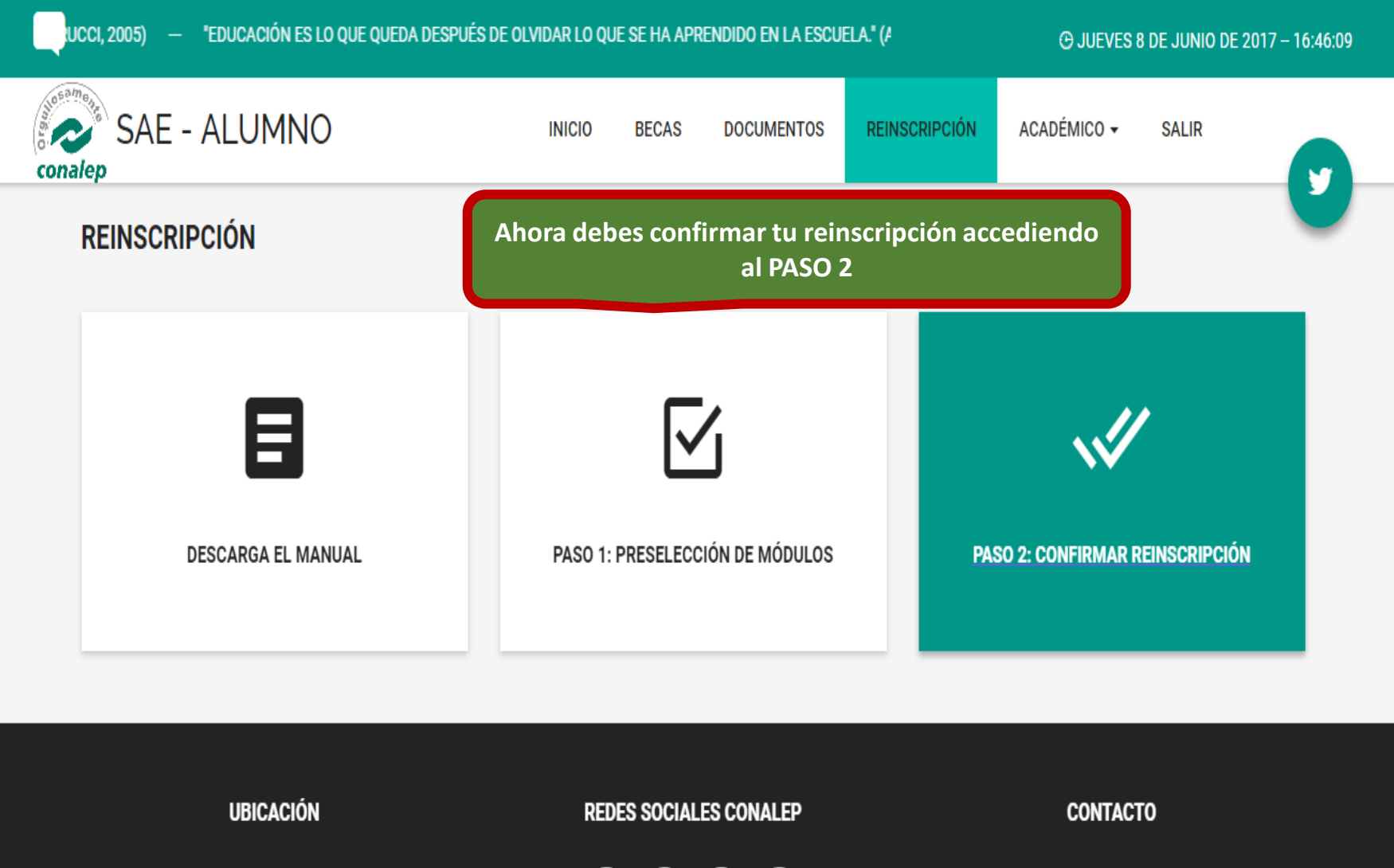

Calle 16 de Septiembre, Número Oficial 147 Norte, Colonia Lázaro Cárdenas, Municipio de Metepec, Estado

de México C P 52148

 $f(\bm{y}|\bm{s})$ 

Tel: 01(722)2710800, 01(55)54803766 Mail: contacto@conalep.edu.mx

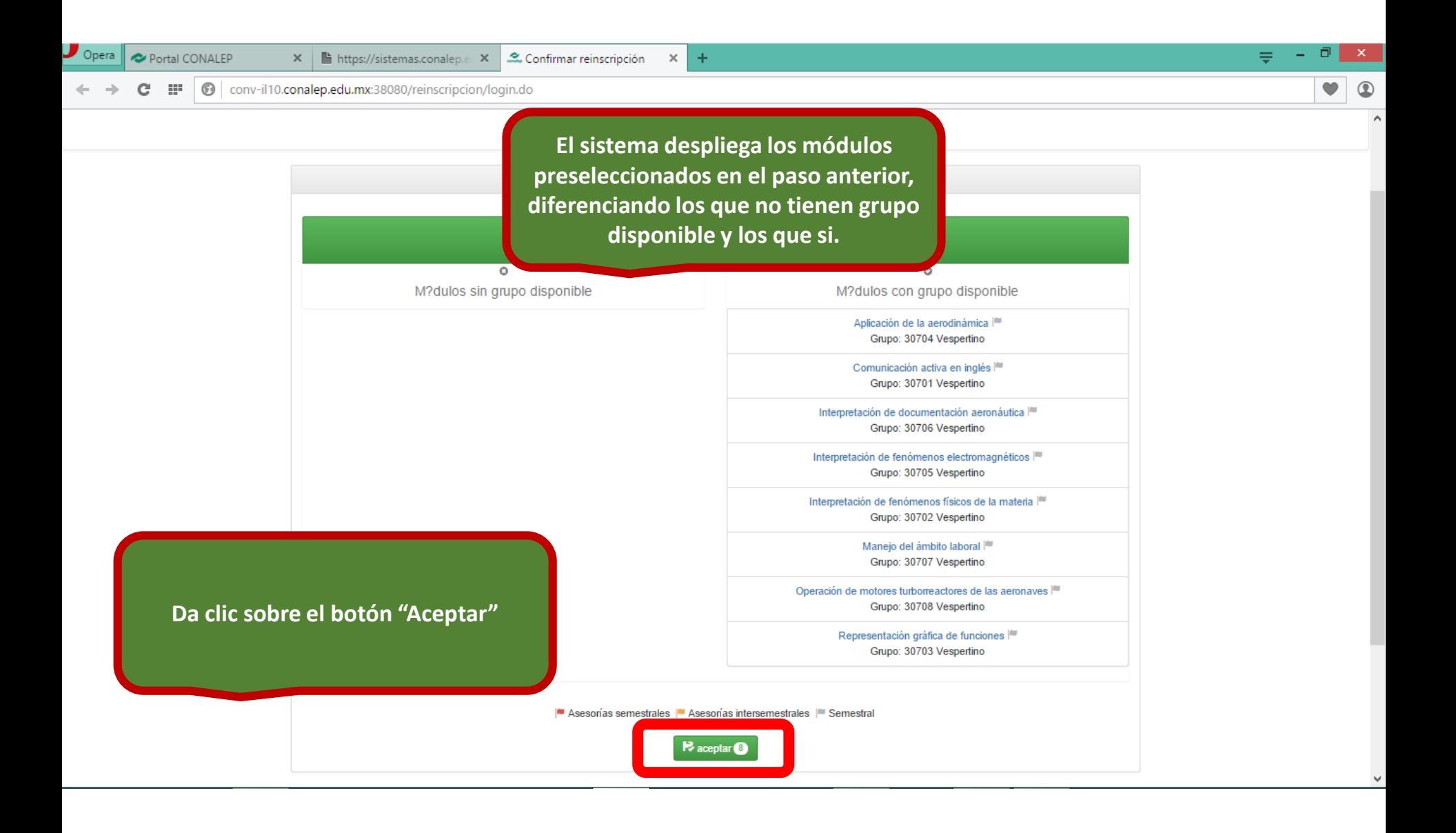

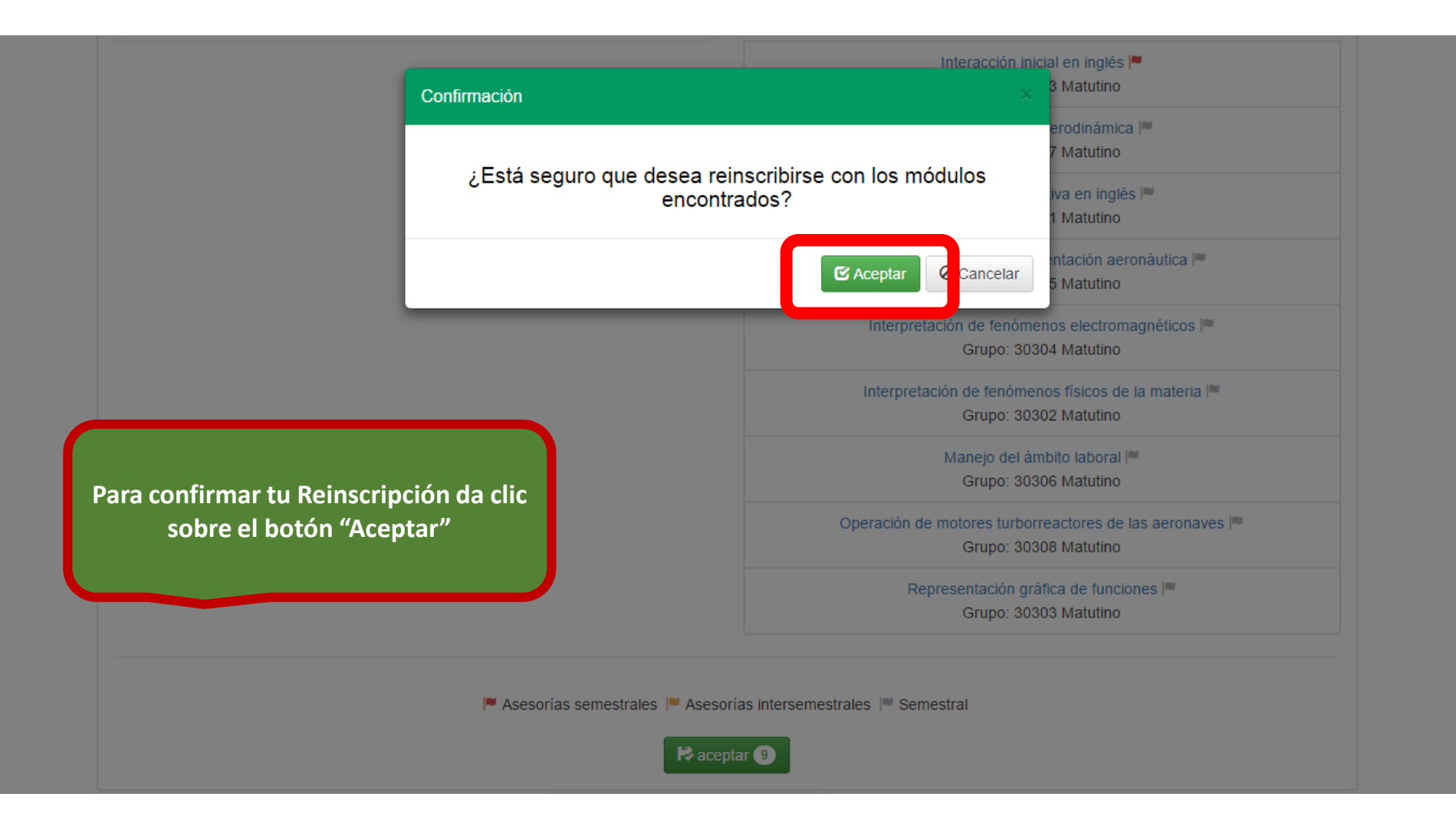

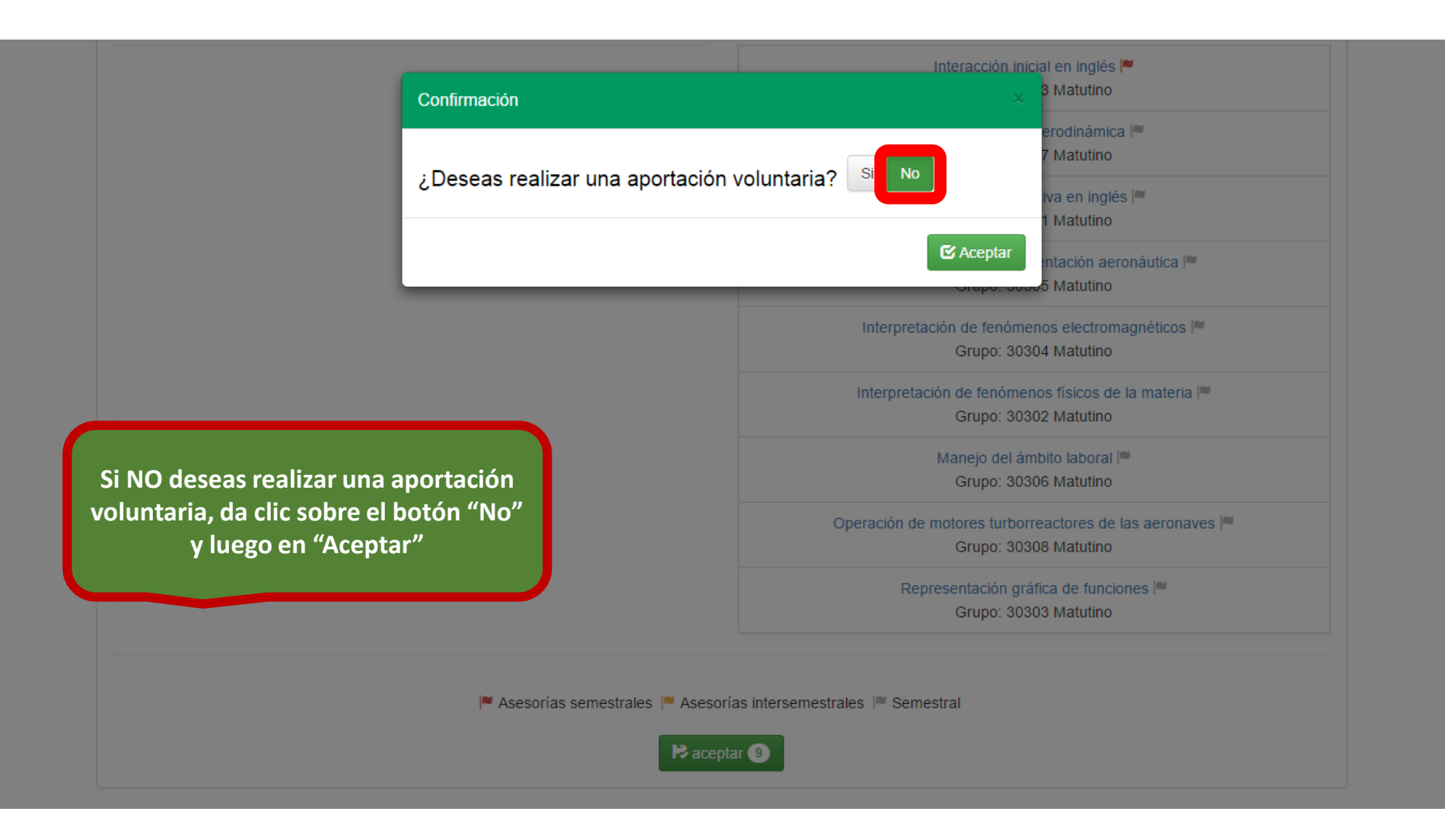

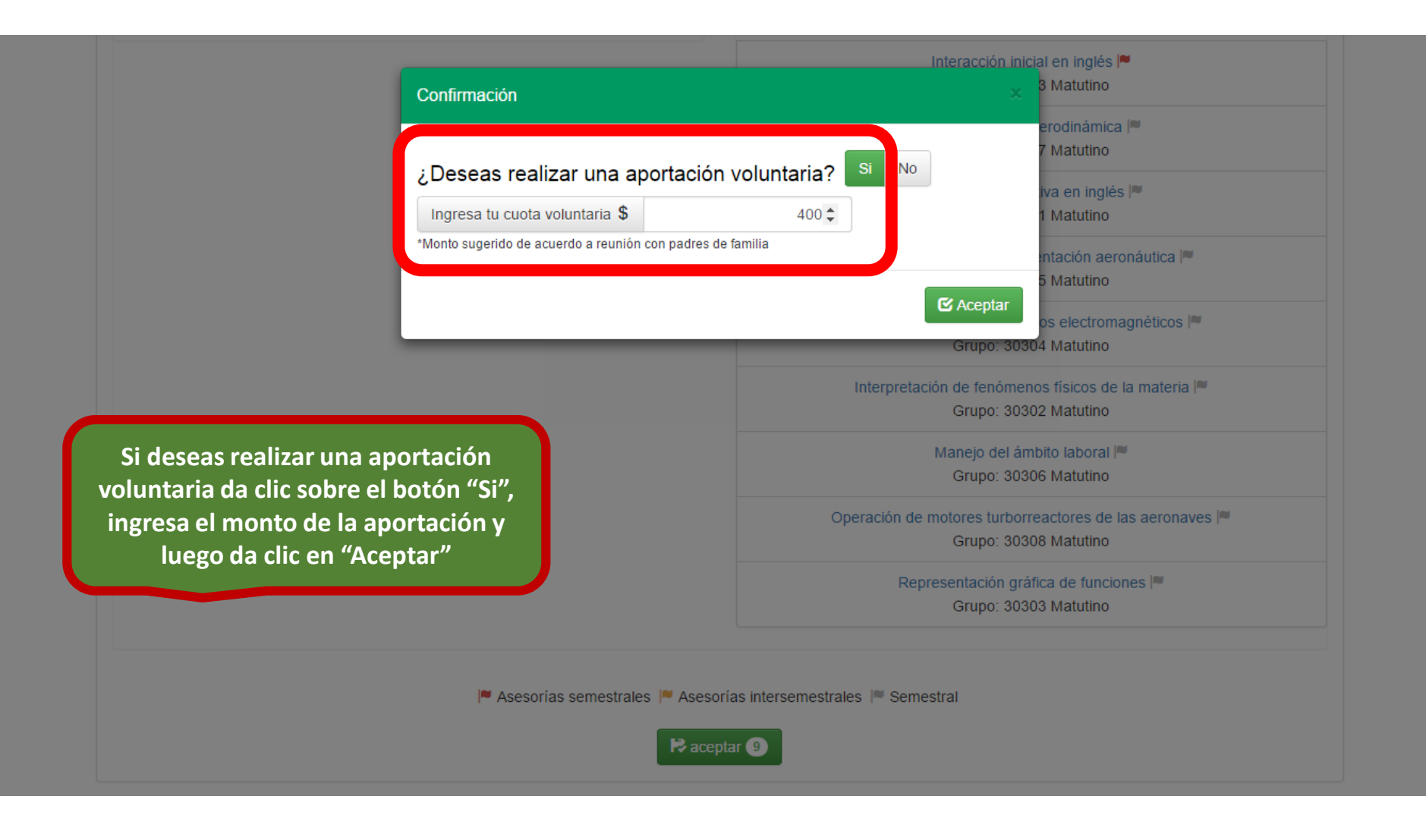

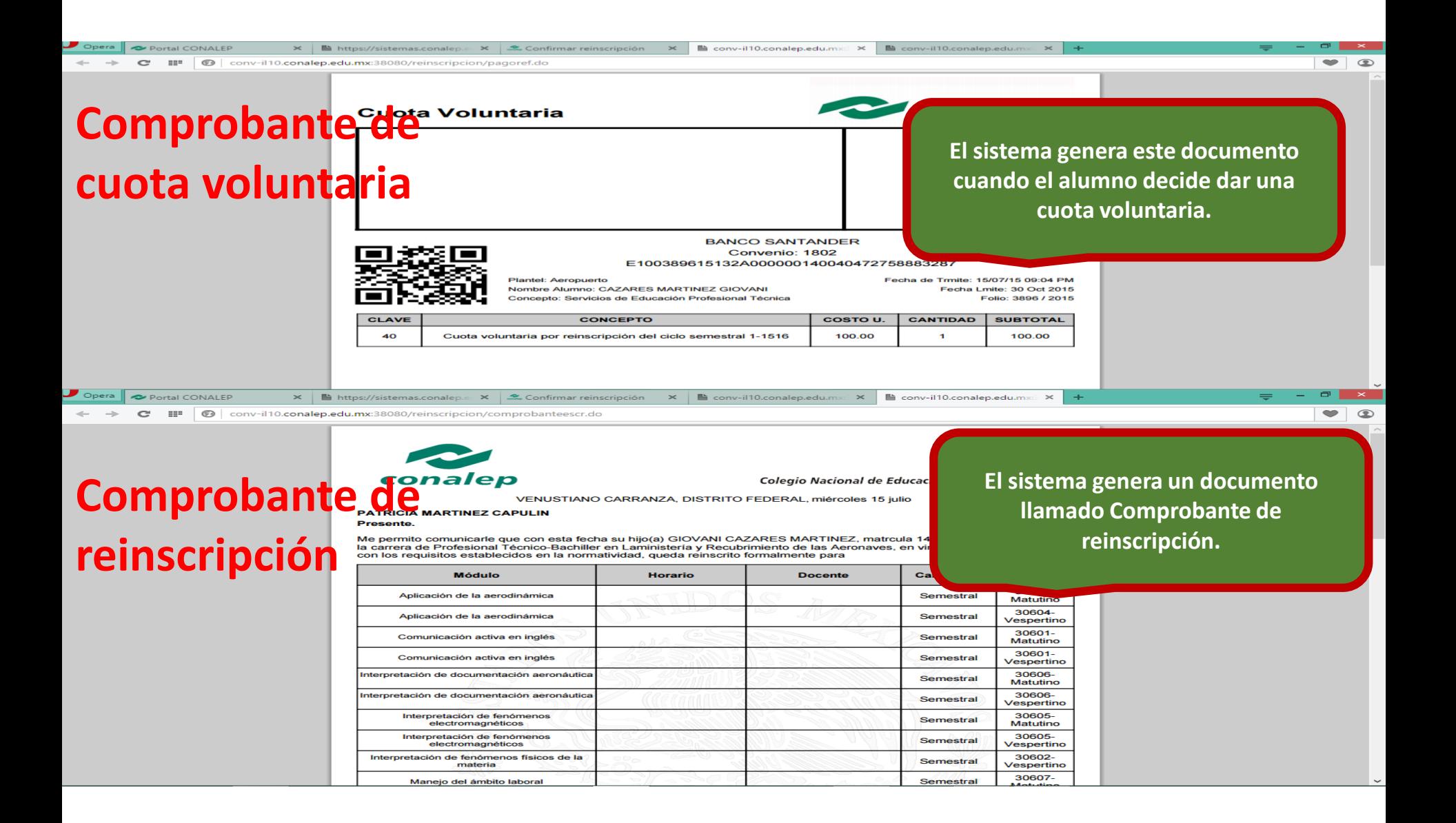

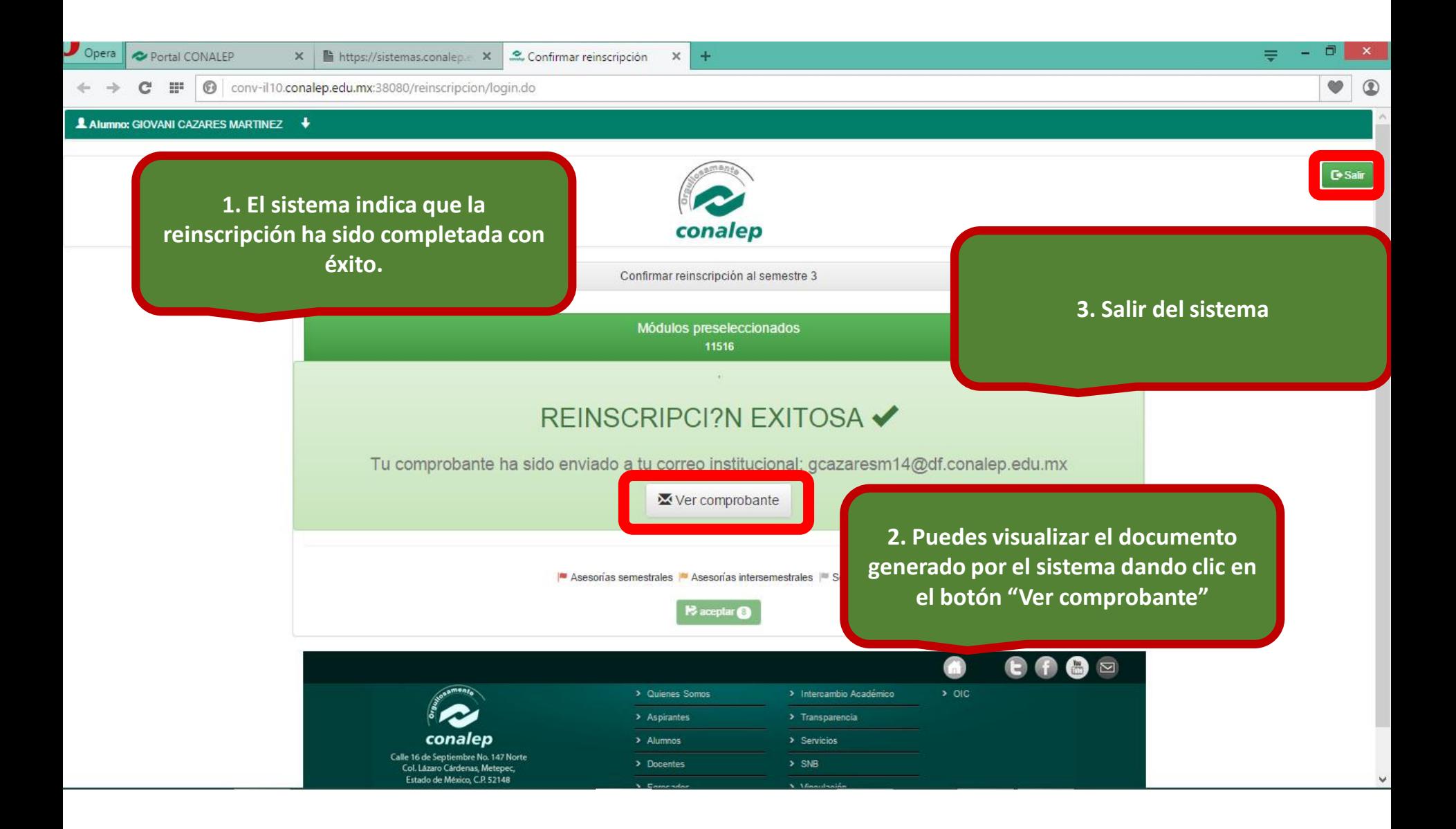

 $\times$  $\ddot{}$ 

nv-il10.conalep.edu.mx:38080/reinscripcion/login.do

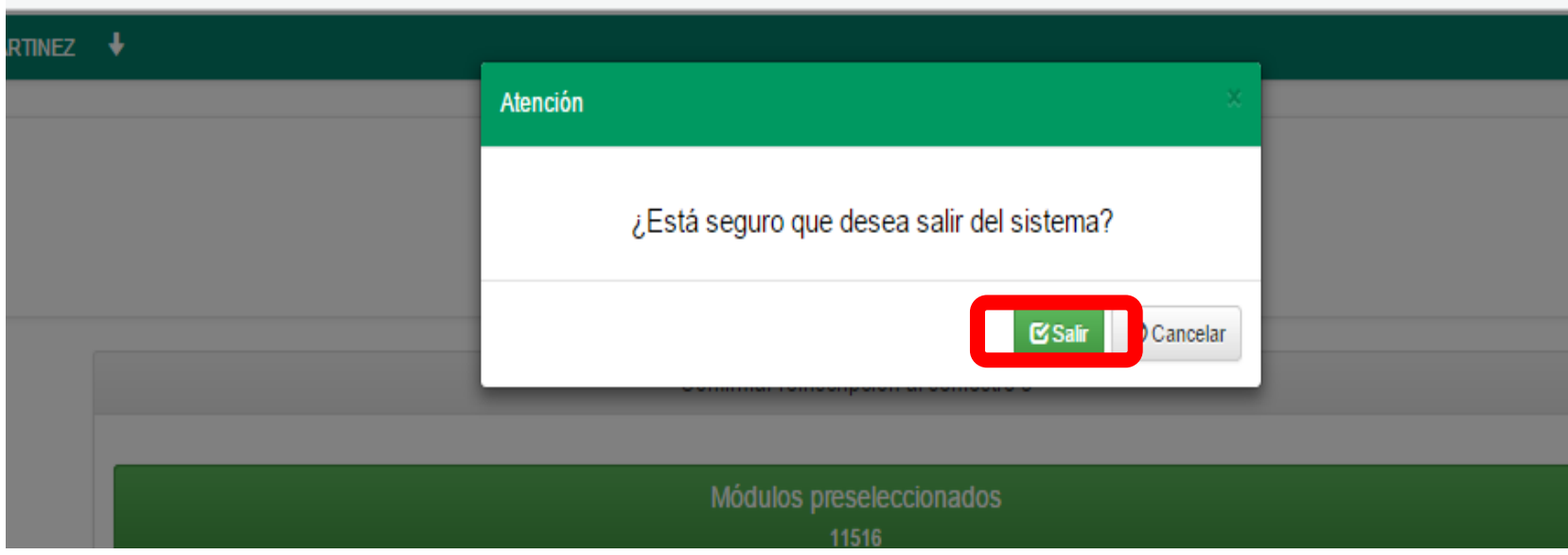

### Has finalizado tu proceso de reinscripción en línea